## $-$ :5:B@ > = = K9 6C @ = 0: 4:O A?5F80:8AB > 2 2 > 1:0AB8 1CE30:B5@88,  $$09$ ;  $AD > @ <8 @ > 20 = 08.0$

\$! "5@:C@89": A0<>5 206=>5 > =>2>9 A8AB5<5 :>=B@>;O

! "P

 $2B > 0B878@ > 20 = 00$   $A8AB5 < 0$   $5@:C@89$   $?@54 = 07 = 0G5 = 0$   $4:O$   $M:5:B@>=$ 3>A25B=047>@C 3@C7>2, >BA;56820=8O ?CB8 8E ?5@5<5I5=8O ?> B5@@8B> A > 7 4 0 = 8 O 5 4 8 = > 9 8 = D > @ < 0 F 8 > = = > 9 A @ 5 4 K 4 ; O 2 5 B 5 @ 8 = 0 @ 8 8, ? > 2 K H 5  $157 > ?0A = > A B 8.$ 

 $A>>B25BABB248BBA$ ; L=K9 70:>=>< >B 13.07.2015 N 243-\$ (@54. >B 28.12.2017) 2 0:>= <u>P>AA89A:>9 \$545@0F88 " 25B5@8=0@88" 8 >B45;L=K5</u> 70:  $$545@0F8A"$  1 8N;O 2018 2A5 B>20@K, ?>4:>=B@>;L=K5 P>AA5;LE>7=047  $M$ ; 5:B @ > = = > 9 A 5 @ B 8 D 8:0 F 8 8 2 \$! «  $5$  @ :  $C$  @ 8 9 », : > B > @ 0 O > B A ; 5 6 8 2 0 5 B 8 E AK@LO 4[> 3>B>2>3> ?@>4C:B0 =0 ?>;:5 <03078=0. !5@B8D8:](https://login.consultant.ru/link/?req=doc&base=LAW&n=286523&dst=100003)0F8O > [?B8F5D01@8:, ?@>872>48B5;59 <>@5?@>4C:B>2, <>;>G=KE 702>4>2, 48](https://login.consultant.ru/link/?req=doc&base=LAW&n=286523&dst=100003)AB@81

A8AB5<5 " 5@:C@89" A>740NB 8 ?>30H0NB M;5:B@>==K5 25B5@8=0@=K 4 @ C 3 8 5 ? > 4: > = B @ >; L = K 5 B > 2 0 @ K. 5 7 4 > A B C ? 0 : = 5 9 : > < ? 0 = 8 8 8 = 5 < > 3 C B B>20@K, =8 4065 ?5@5257B8 8E 87 >4=>9 B>@3>2>9 B>G:8 2 4@C3CN.

!, " " ! !, + .'",!/ !!" "P#P"

! 01.07.2018 >D>@<;5=85 25B5@8=0@=KE A>?@>2>48B5;L=KE 4>:C<5=B>2  $M;5:B@>=&>9$   $D>@<5$   $G5@57$   $3>AC40@AB25==CN$   $A8ABB<sup>2</sup>$   $G$   $B85<sup>2</sup>$   $G$   $G@89"$  (https: AB. 2.3 0: > = 0 P\$ > B 14.05.1993 N 49(7790-18A:; NIGE5 = @58  $\Leftrightarrow$  0A@ CG UO 52, CAB0 = > 2;5=  $40 == 9$  AB0BL28), B. 4 \$545 @ 0; L = > 3 > 70: > = 0 > B 13.07.2015 N 243-\$

 $C < 0.6$  = K 5 ! A 1 8N; O 2018 3 > 40 <  $> 6$  = >  $> D > Q$ &BB0 F 28 G f 5 = L @ 54:8 E

0 40 = = K9 < > < 5 = B A 8 A B 5 < 0 " 5 @ : C @ 8 9" @ 5 0 ; 8 7 > 20 = 0 B > ; L : > 2 28 4 5 251 - ? @ 8  $=5>1E>48$  < 4>ABC? : A5B8 =B5@=5B. P01>B0 >ACI5AB2;O5BAO A ?>  $(1@0C75@0), =0?@8<5@, Mozilla Firefox, Internet Explorer 8 4@. "0:8<>1@0"$  $(1@0C75@0), =0?@8<5@, Mozilla Firefox, Internet Explorer 8 4@. "0:8<>1@0"$  $(1@0C75@0), =0?@8<5@, Mozilla Firefox, Internet Explorer 8 4@. "0:8<>1@0"$  $CAB0=02;820BL = 0$   $A2>5 $Q$  01>05 $15<sup>2</sup>$   $CAB5<sup>2</sup> 01>01>8K$  2  $02B><sup>2</sup> 08878@>20=59$$ 

;O 2E>40 2 =C6=CN ?>4A8AB5<C ?>;L7>20B5;L 4>;65= =01@0BL 2 04@5A=>9 ?@>F54C@C 0CB5=B8D8:0F88. ;O MB>3> >= 4>;65= 225AB8 A2>8 8<O ?>;L7 ?@8 @538AB@0F88 2 A8AB5<5.

'B>1K @01>B0BL A A8AB5<>9 "5@:C@89", =C6=>:

 $- 70@538AB@8@>>20BL$  : $>80 \Rightarrow 8N5$ :(BK), =0 : $>B>@KE$  @01>B0NB A ?>4: $> = B@>$ ; A8AB5<5 "&5@15@" (https://cerberus.vetrf.ru/cerberus/);

 $- 70@538AB@8@ > 20BL$ ,  $A > BB@4K=8:0 > B25G05B$  70 !, 2  $A8AB5 < 5$  "5B8A.  $0.4 < 8 = 8$  A B @  $0.0 B > 0.0$  %! (https://accounts.vetrf.ru).  $-B > B$   $A > B$  @  $C$  4 = 8:  $\lt$  > 65 E "5@:C@89" 4@C38< @01>B=8:0<;

- 2K1@0BL ?@>3@0<<=>5 >PDA ?BGB \& BAB5<>9 " 5@:C@89" <>6=> G5@57 15  $(https://idp.vetrf.ru/idp/profile/SAML2/POST/SSO?execution=e1s1).$  "0:65 ACI5 @5H5=8O, >1J548=ONI85 "5@:C@89" A 20H59 CG5B=>9 ?@>3@0<<>9;

- @5H8BL 2>?@>A A :?0@4592405<8B5 >B25BAB25==KE A>B@C4=8:>2 8 >1CG8B5 8  $< 03078 = 0 <$ ,  $8 = K <$   $> @30 = 870F8O < 8$  ,  $> B > @K < = C6 = > B > ; L:$   $> 30A8BL$  !,  $-?@>25AB8$   $?5@53>2>@K A$  :  $\star\geq B@BB5=B\&RBC218:0<,$  GB> 2K =5 <>65B5  $?@8=8$  $M; 5: B @>=KE$  ! . >:C?0B5;O< (:@><5 =0A5;5=8O) =0?><=8B5, GB> 8< =C6=> "&5@15@", 8=0G5 2>7=8:=CB ?@>1;5<K ?@8 >D>@<;5=88 ! 4;O >B3@C7:8 B>2

!/ P', "P, "P+ #+ !

 $5@5G5=L$   $? > 4: > = B@ > ; L = KE$   $B > 20@ > 2$ ,  $? > 4; 56018E$   $A > ?@ > 2 > 645 = 8N$  25B5@8  $4 > : C < 5 = B0 < 8$ ,  $CB256@645 = 8 = A5 : LE > 70$   $P > AAB8$   $> B$  18.12.2015 N(648 AB. 2.3  $0:>=0$  P\$ >B 14.05.1993 N 4979-1 " 25B5@8=0@88"

 $! = 5 = C6 = K:$ 

- = 0 ? 0 A B 5 @ 8 7 > 2 0 = = > 5 < > ; > :> 8 ? @ > 4 C : B K, : > B > @ K 5 8 7 3 > B > 2 ; 5 = K 8 7 B 0 : > 3 > < 8 C?0:>20=K 2 ?>B@518B5;LA:CN B0@C. ;O MB>9 ?@>4C:F88, A:>@55 2A53>, 2

- 3>B>2CN <OA=CN ?@>4C:F8N 87 :>40 1602 " -, :@<u>\$652AC2?</u>\$1706602939602 3 210 0, 1602 50 100 0 8 1602 90 610 0;

- 3>B>2KE <>;;NA:>2 8 @0:>>1@07=KE;

 $- <$   $>$   $@$   $>$  6 5 =  $>$  5;

- @O4 B>20@>2 A A>45@60=85< ?@>4C:F88 682>B=>3> ?@>8AE>645=8O, <>;> 19, 20 8 21 ?5@5G=O.

0 ?5@5G8A;5==K5 B>20@K ! A 1 8N;O =5 >D>@<;O9B5.

0 B > 20  $\mathcal{O}(K, \cdot)$  > B >  $\mathcal{O}(K, 2)$  +  $\cdot$  8 2  $\cdot$  7 5  $\mathcal{O}(555 = L, \cdot$   $\cdot$  =  $C6 =$  >  $D$  >  $\mathcal{O}(s \otimes 20B)$  8 30 A 8 B L G 5

P", -"P+ ! P P PP/", %

>48B5;N 8;8 M:A?548B>@C <>6=> ?5@540BL @0A?5G0B:C A0<>3> ! ;81> 53> :  $> 4$ .

@ > 25 @ 8 B L M; 5: B @ > = = K 9 ! ? > = > < 5 @ C < > 6 = > = 0 A ? 5 F 8 0; L = > < A 0 9 B 5 (https://

 $'$ " ", ! # + !

K40==K5 4> 1 8N; O 1C<06=K5 ! A>E@0=ONB A8; C, 70:>= =5 70?@5105B ?@8= ;8 40==K5 > 1C<06=>< ! 2 " 5@:C@89", 7028A8B >B B>3>, ?>B@51C5BAO ;8 !.

@8<5@ 1. P>7=8G=K9 <03078= ?>;CG8; ?0@B8N <OA0 ?> 1C<06=><C ?5@5257B8 2 4@C3CN B>@3>2CN B>G:C, 0 7=0G8B, ?>=04>18BAO 8AE>4OI89 A8AB5<5 " 5@:C@89", A;54C5B A=0G0;0 70=5AB8 40==K5 > 2E>4OI5< 1C<06=><

@8<5@ 2. P>7=8G=K9 <03078= ?>;CG8; ?> 1C<06=><C ! ?0@B8N <  $=0 A5; 5 = 8 N.$  > A: >;L:C 4;O ? @ > 4068 B > 20 @ 0 =  $\theta$  A: 5;=5 $\theta$ ; N= 5 B = 5D > 1 @  $\times$  4 \  $\theta$  &  $\pm A$  B 8 70=>A8BL ?>ABC?82H89 1C<06=K9 ! 2 A8AB5<C.

##" ("P\$", P#( -"P ![P"\\$](https://login.consultant.ru/link/?req=doc&base=LAW&n=210601&dst=100025)&

A;8 =5 A;54>20BL =>2K< ?@028;0<, <>3CB >HB@0D>20BL.

## $4 >$ ;  $6 = > A B = > 3 >$ ;  $8 F 0$   $8$ ;  $8$

 $\mathbb{R}^2$  (b) and the contract of the contract of the contract of the contract of the contract of the contract of the contract of the contract of the contract of the contract of the contract of the contract of the contra

0@CH5=85

 (B@0D 4;O  $N@848G5A:>3>3(8F0)$ 

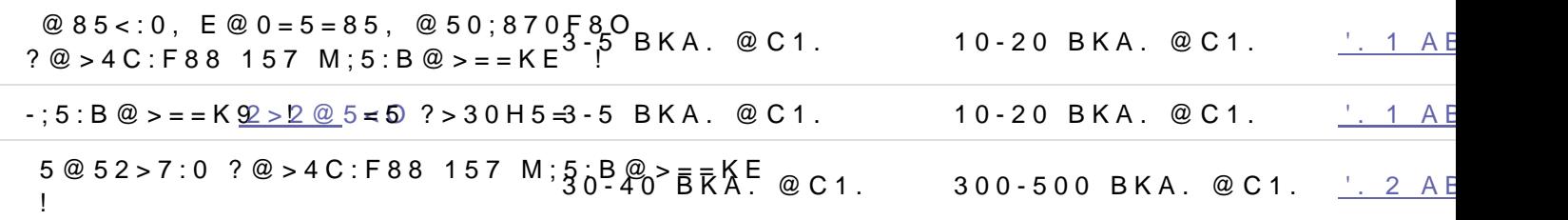

;0AB8 ?;0=8@CNB 4> 1 8N=O 2019 3>40 =5 =0:07K20BL 70 ?5@52>7:  $M; 5: B @>=K<8$  !,  $5A; 8$   $>=0$   $=5$   $?>2; 5:$ ; 0  $=0 @CH5 = @55 : B @0 = B @1 = 2*3 > 2 @568$ ?>43>B>28; 8=A5;LE>7. K A;548< 70 @0728B85< A>1KB89 8 A>>1I8< > 40;L=59

• P>AA5;LE>7=047>@ D545@0;L=0O A;C610 ?> 2[5B5@8=0@=><C](https://login.consultant.ru/link/?req=doc&base=PRJ&n=172667&dst=100007) 8 D8B>A http://www.fsvps.ru/fsvps/foremployees/mercury

## $15$  ? > B5 < 5

 $17>@$ ! 1 8N; O ? > AB02:8 ? @ > 4C: F88 ? @ > 2 > 48B5 G5 @ 5